#### Heap binario

Proprietà e implementazione

T.H. Cormen, C.E. Leiserson, R.L. Rivest, C. Stein, Introduzione agli Algoritmi e Strutture Dati, McGraw-Hill, 2005

Pagg. 133-139 

# **Heap Binario**

- Si rappresenta con un albero binario quasi completo
- Nella radice è sempre presente il massimo valore
- L'albero è rappresentato da un array con indici 0. N-1 dove N è il numero di elementi
- Padre(i) =  $trunc((i-1)/2)$
- FiglioSinistro(i) =  $2 * i + 1$
- FiglioDestro(i) =  $2 * i + 2$
- Foglie: dall'indice trunc(N/2) all'indice N-1

### Esempio di Heap binario

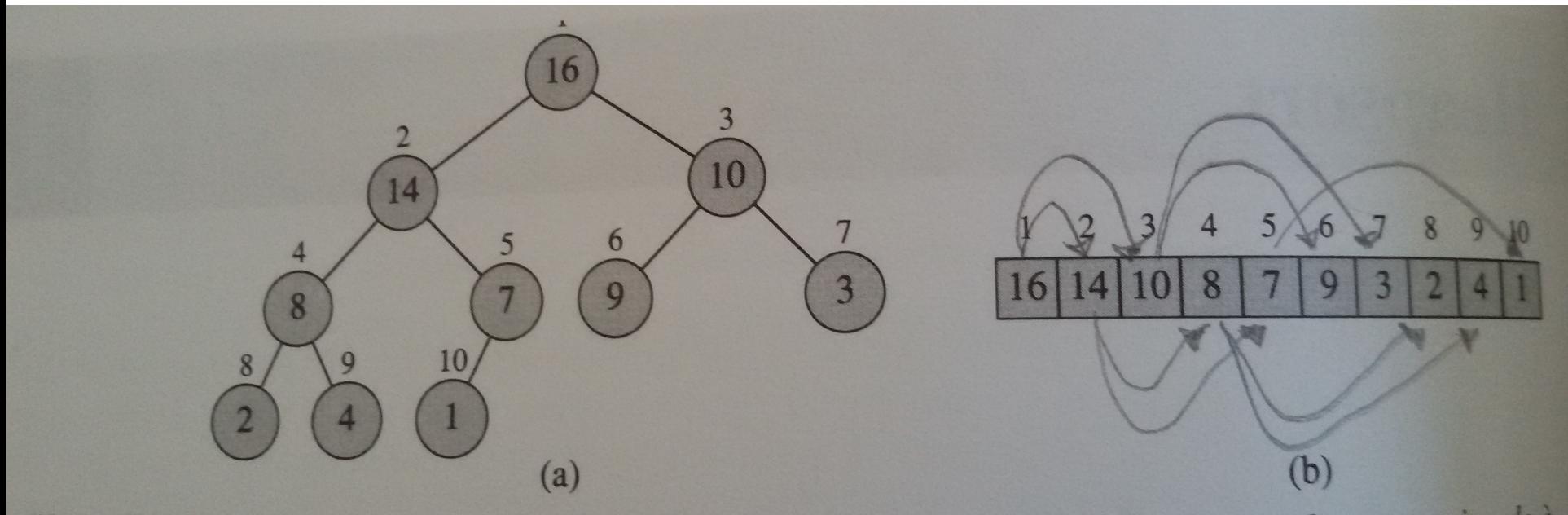

Figura 7.1 Uno heap visto come un albero binario (a) e un array (b). Il numero dentro ogni nodo è il valore memorizzato in quel nodo. Il numero vicino al nodo è il corrispondente indice nell'array.

Nell'esempio le posizioni dell'array sono numerate da 1 a N, mentre poi nell'implementazione useremo gli indici da 0 a N – 1

# **Heapify**

- Operazione fondamentale che permette di creare uno Heap a partire da una nuova radice e due Heap che rappresentano i due sottoalberi del nuovo heap
- Dato un indice i dell'array si assume che FiglioSinistro(i) e FiglioDestro(i) siano indici che nell'array sono radici di sottoalberi che rispettano la proprietà dell'heap
- Non c'è nessuna ipotesi sulle altre posizioni dell'array

# Heapify

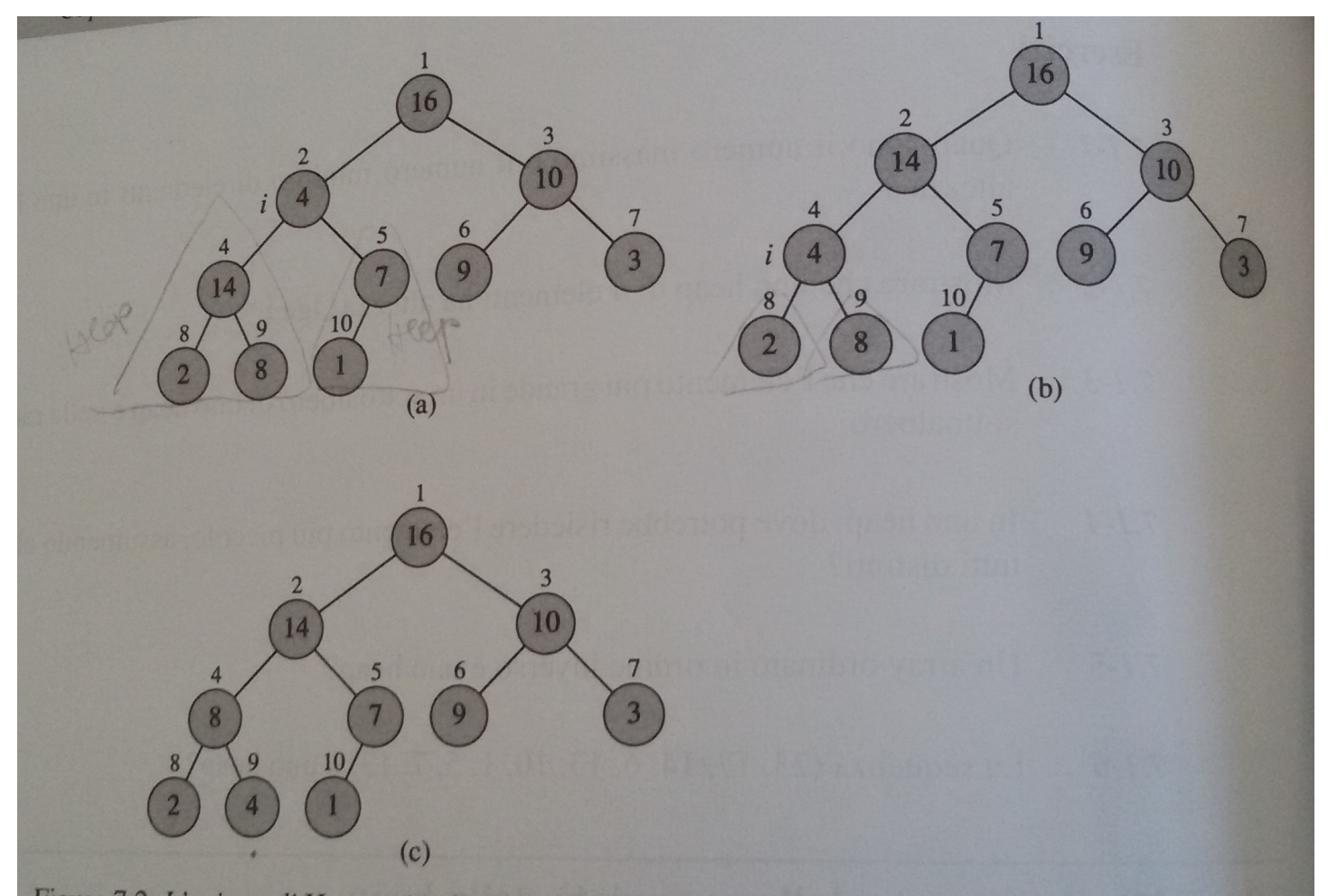

Figura 7.2 L'azione di HEAPIFY(A, 2), dove heap-size[A] = 10. (a) La configurazione iniziale dello heap viola la proprietà dello heap poiché A[2] nel nodo  $i = 2$  non è più grande dei suoi figli. La proprietà dello heap è ripristinata per il nodo  $2$  in (b) scambiando A[2] con A[4], ma ciò porta a violare<br>la proprietà dello heap per il nodo  $4$  J = 1. la proprietà dello heap per il nodo 4. La chiamata ricorsiva HEAPIFY(A, 4) pone i = 4. Dopo lo scambio<br>di A[4] con A[9], come mostrato in (o) il primata ricorsiva HEAPIFY(A, 4) pone i = 4. Dopo lo scambio di A[4] con A[9], come mostrato in (c), il nodo 4 è sistemato e la chiamata ricorsiva HEAPIFY (A, 4) di A[4] con A[9], come mostrato in (c), il nodo 4 è sistemato e la chiamata ricorsiva HEAPIFY (A, 9) non richiede ulteri richiede ulteriori cambiamenti della struttura di dati

# Heapify

- Una volta eseguita (e dopo eventuali chiamate ricorsive) il nodo in posizione i è radice di uno heap corretto
- La procedura ha complessità  $O(log_2 N)$  nel caso pessimo

# Altre operazioni

- **Restituzione del massimo**, complessità O(1), operazione fondamentale
- **Estrazione del massimo**, complessità O(log<sub>2</sub>  $N$ ), in quanto bisogna richiamare Heapify(0) dopo aver copiato in posizione 0 l'elemento in posizione  $N - 1$  e dopo aver eliminato quest'ultimo dall'array

## Costruzione di uno heap

- Si può facilmente trasformare qualsiasi array in uno heap
- La procedura considera tutte le foglie come heap (questo è sempre vero per una foglia)
- Poi dall'ultimo elemento non-foglia fino alla posizione 0, viene chiamata Heapify
- Complessità  $O(N)$  nel caso pessimo

#### Costruzione di uno heap

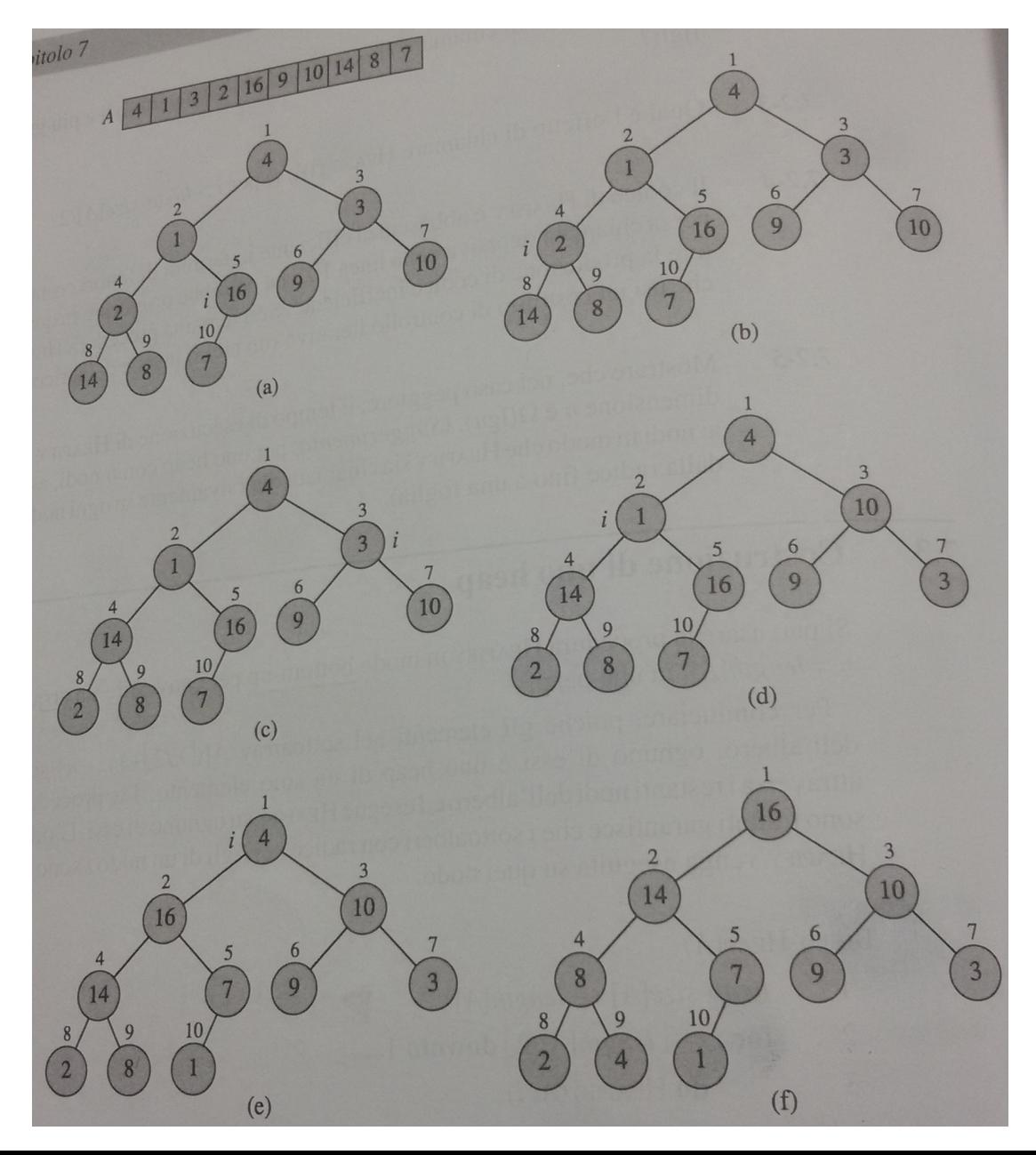

# Costruzione di uno heap

- Il primo nodo non foglia è il nodo che contiene 16 (indice 4 se indici 0..N-1)
- Viene quindi chiamata Heapify(4) e il risultato è l'albero successivo
- Su questo viene chiamato Heapify(3), cioè sul nodo che contiene 2
- E così via fino all'ultima chiamata su Heapify(0)

### Inserzione di un elemento

- Per inserire un nuovo elemento nello heap si posiziona il nuovo valore in fondo all'array
- La foglia viene confrontata con il padre e scambiata con esso se maggiore
- Il procedimento continua fino a quando non si trova che il padre corrente del nodo è maggiore di esso

#### Inserzione di un elemento

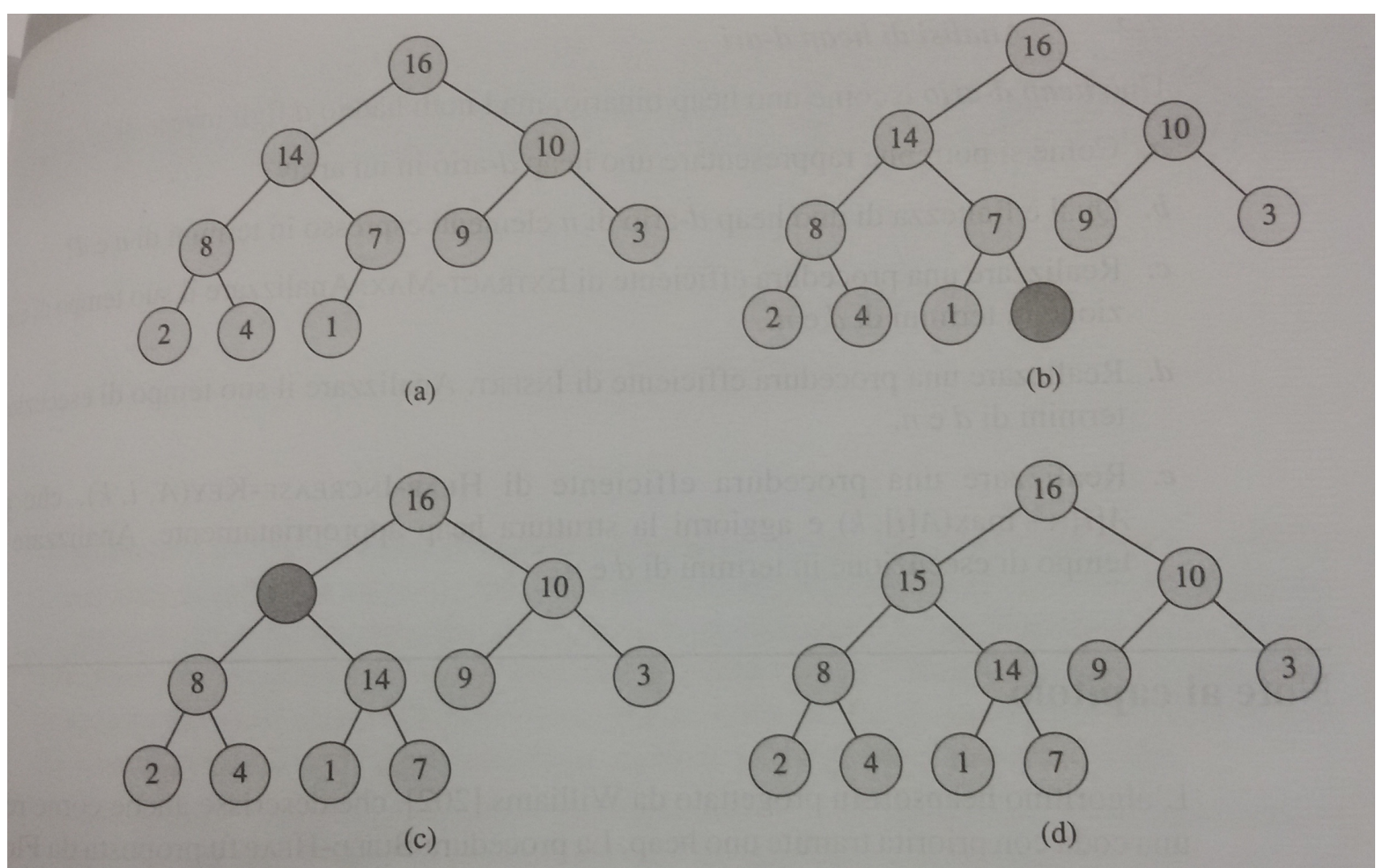

Figura 7.5 L'esecuzione di HEAP-INSERT. (a) Lo heap della figura 7.4 (a) prima che si inserisca un nodo con chiave 15. (b) Una nuova foglia è aggiunta all'albero. (c) I valori sul cammino dalla nuova foglia alla radice sono risistemati finché non si trova un posto per la chiave 15. (d) La chiave 15 è inserita.

### Implementazione

• Si veda il codice allegato per l'implementazione in Java